## Εργαστήριο Μαθηματικών Γενικό Τμήμα Γενικών Μαθημάτων  $A.\Sigma.\Pi AI.TE.$

#### 5ο Εργαστηριο

Λογισμός συναρτήσεων μιας μεταβλητής

 $N.$  Ματζάκος<br>Επ. Καθηγητής Α.Σ.ΠΑΙ.ΤΕ. nikmatz@aspete.gr

## Άσκηση 1η

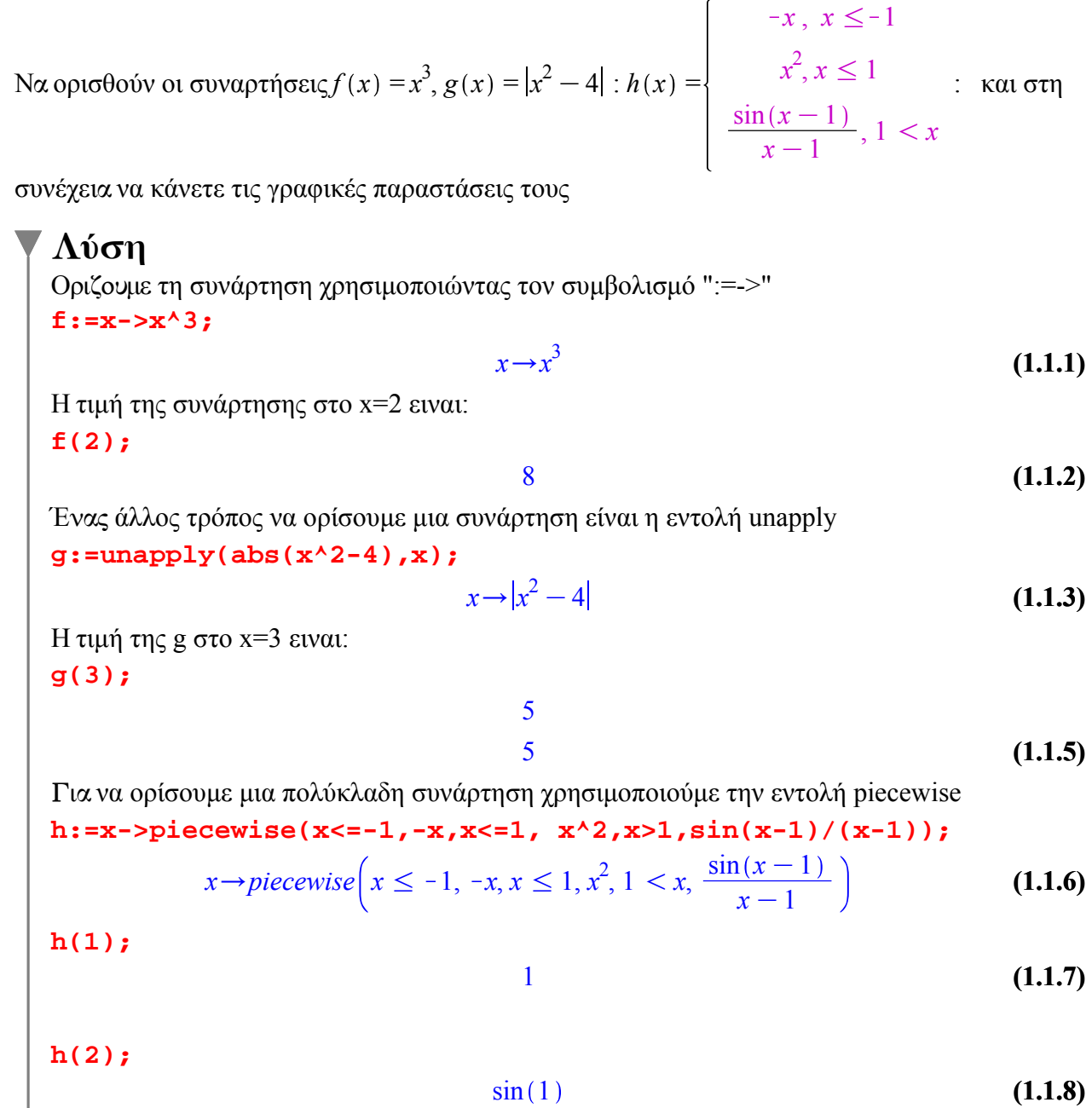

Οι γραφικές παραστάσεις των συναρτήσεων δημιουργούνται με την εντολή plot  $plot(f(x), x);$ 

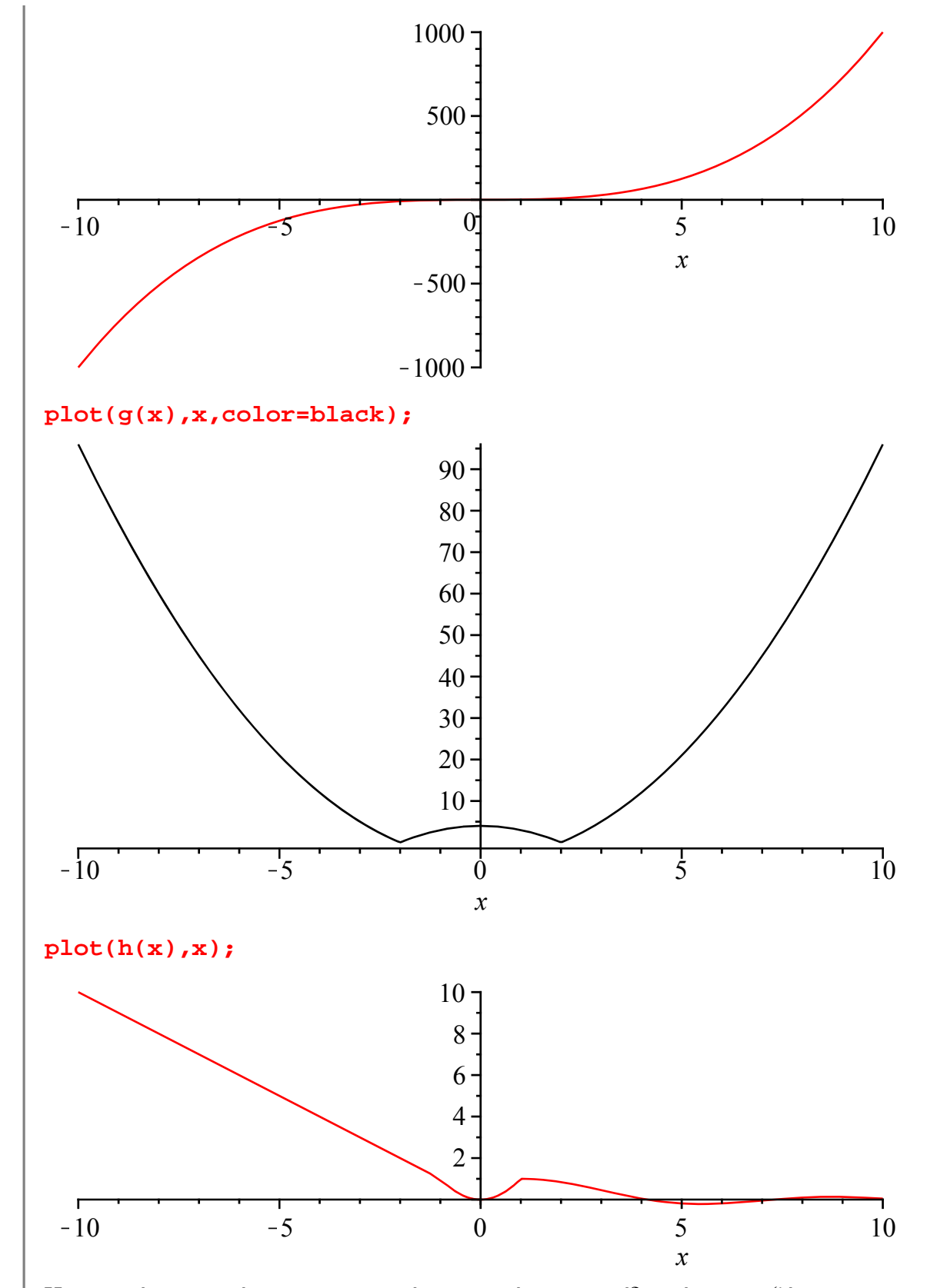

Η γραφικές παραστάσεις και των τριών συναρτήσεων στο ίδιο σύστημα αξόνων με το χ από -5 έως 5 και το y από -3 έως 10 εμφανίζοντας και το πλεγμά **plot({f(x),g(x),h(x)},x=-5..5,y=-3..10,thickness=3,gridlines= true);**

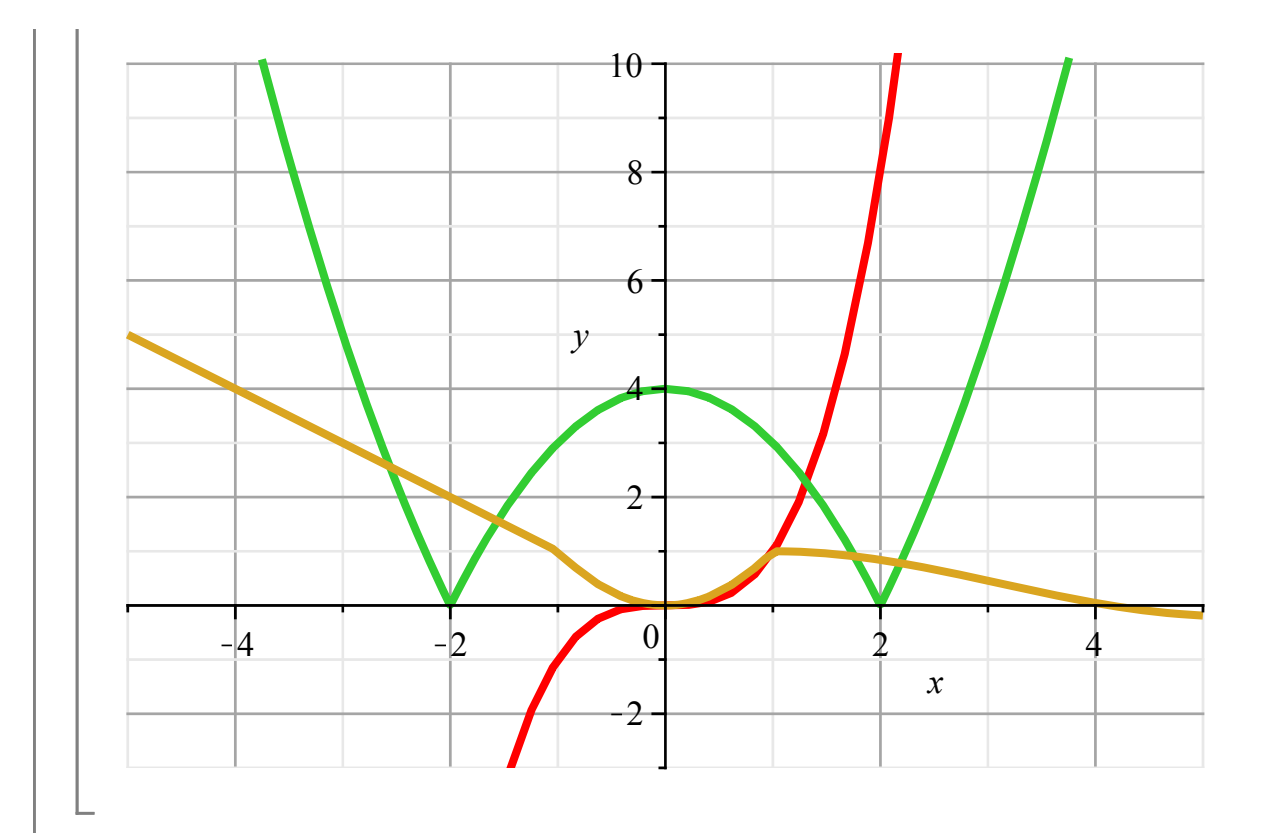

# Άσκηση 2η

Να υπολογισθούν τα όρια $\lim_{x\to\pi} cosx$ : ,  $\lim_{x\to 0} \frac{|x|}{x}$ : (εάν υπάρχουν)

## Λύση:

### $limit(cos(x), x=Pi);$

 $(2.1.1)$ Χρησιμοποιώντας το πρώτο γράμμα της εντολής κεφαλαίο μπορούμε να παρουσιάσουμε τον μαθηματικό συμβολισμό του οριου, έτσι:

 $-1$ 

Limit(cos(x), x=Pi) = limit(cos(x), x=Pi);  
\n
$$
\lim_{x \to \pi} \cos(x) = -1
$$
\n(2.1.2)

Οριζουμε την συνάρτηση f  $f:=x-\text{abs}(x)/x;$ 

$$
x \to \frac{|x|}{x} \tag{2.1.3}
$$

$$
limit(f(x), x=0);
$$

#### undefined

Το από αριστερά πλευρικό όριο είναι:  $limit(f(x), x=0, left);$ 

> $-1$  $(2.1.5)$

 $(2.1.4)$ 

Το από δεξιο πλευρικό όριο είναι:  $limit(f(x), x=0, right);$ 

$$
1 \hspace{3.1em} (2.1.6)
$$

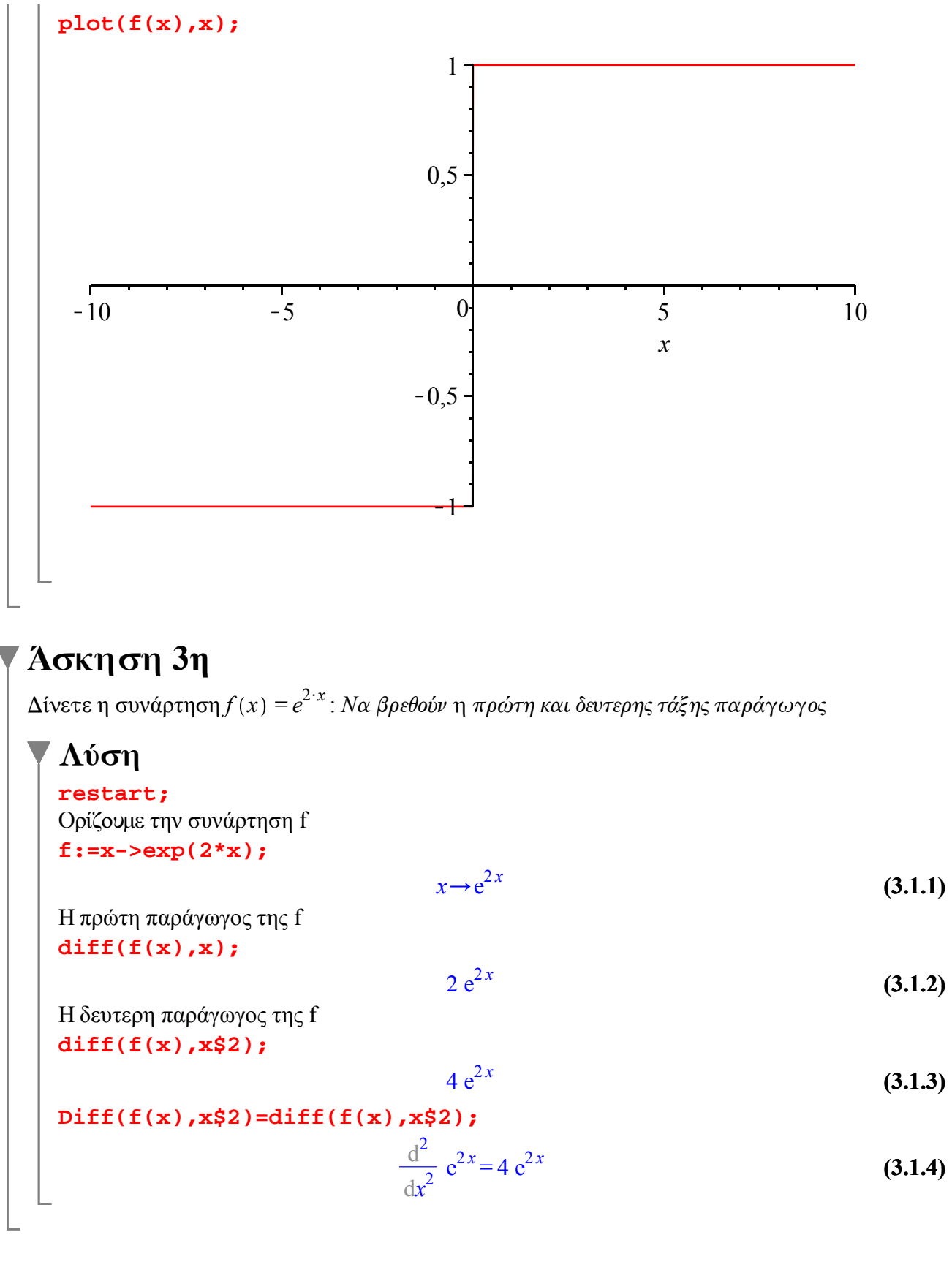

# Άσκηση 4η

Δίνεται η συνάρτηση  $f(x) = |x|$ . Να ορισθεί η συνάρτηση της πρώτης παραγώγου και να γίνει η γραφική της παράσταση.

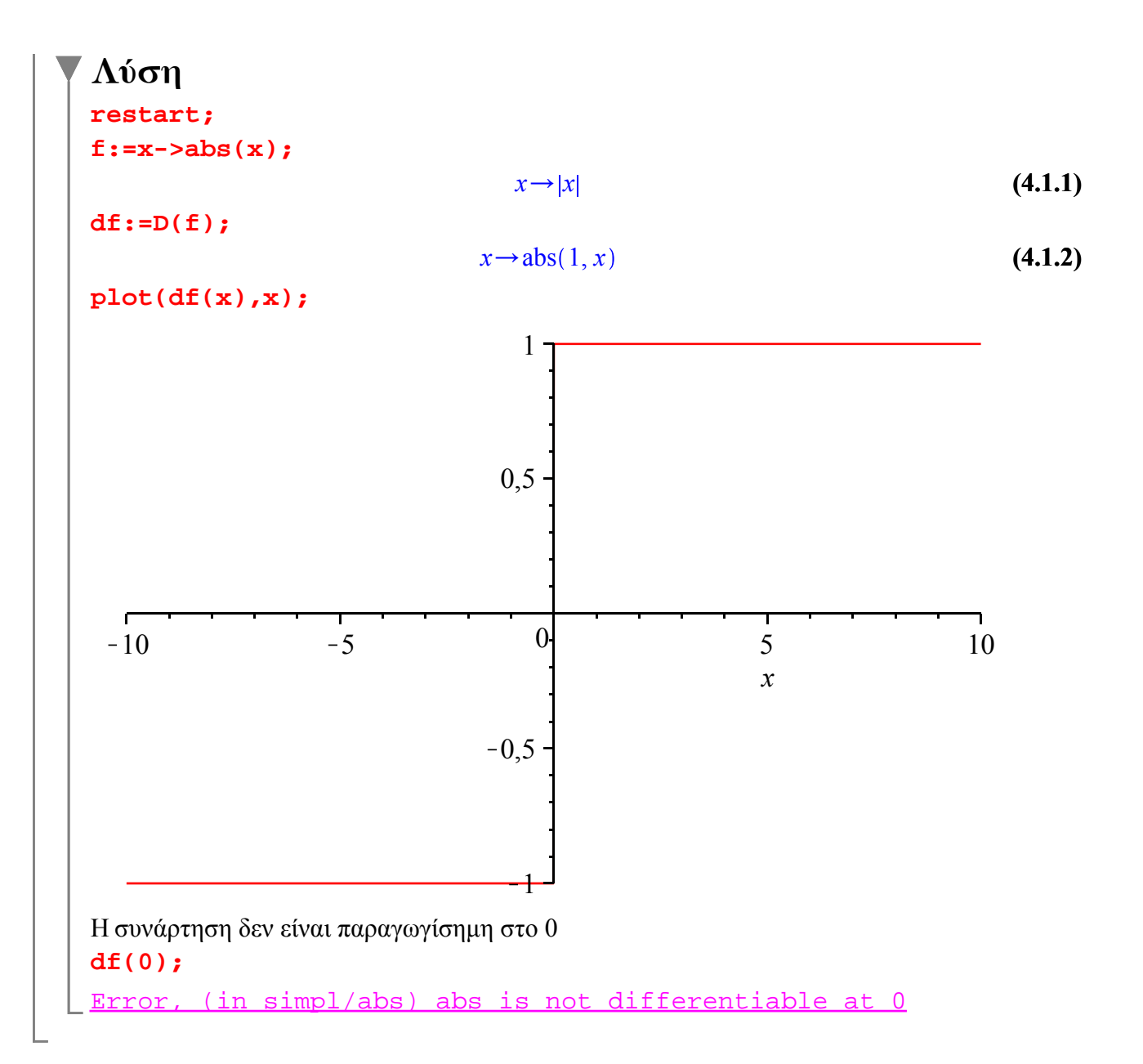